### Keeping Up-to-date

AfNOG X Cairo, Egypt

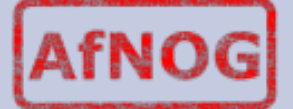

## Recap on FreeBSD design

- Distribution includes kernel, and some user-land binaries (bind, shells, network tools, etc)
- Third party applications installed from three main ways:
	- from source
	- from the binary package
	- from the port
- What does this mean for means of upgrading?

## FreeBSD system upgrade

Binary upgrade with freebsd-update.

<http://www.freebsd.org/doc/en/books/handbook/updating-upgrading-freebsdupdate.html>

- What disadvantages does this have? What advantages?
	- $#$  freebsd-update fetch
	- $#$  freebsd-update install
- What are the equivalents on the linux world?

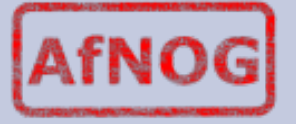

## Source Update

- recall: we can build FreeBSD base system from sources
- to upgrade we just need a new set of source code from which we can do make
- lots of ways to get the new source code
	- cvsup (most popular)
		- $#$  cvsup -h cvsup7.FreeBSD.org -g -L 2 /usr/share/examples/cvsup/stable-supfile
	- CTM (for low bandwidth situations)

<http://www.freebsd.org/doc/en/books/handbook/ctm.html>

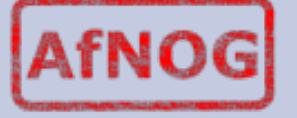

# Third Party software:

- recall: freebsd binary packages are pre-compiled ports.
- manual upgrade process:
	- download new binary
	- pkg delete old binary (may need -f to ignore dependencies)
	- pkg\_add new package.
- automated using portupgrade

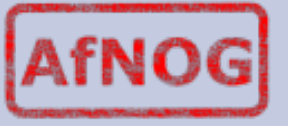

### updating the ports tree

- Enter portsnap!
	- $#$  portsnap fetch
	- # portsnap install *(for the first time you run it)*
	- # portsnap update *(for other times you run it)*
	- $#$  portsnap fetch update
- We shall NOT run this in class. Why?
- Once that is done we can use portupgrade
	- $#$  portupgrade -arR

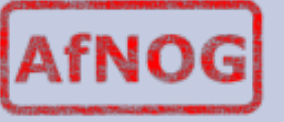

# When to upgrade

- new features you (or your clients) are going to use.
- **•** security updates
- mailing lists have a -announce equivalient where low volume annoucements are made. For FreeBSD [freebsd-announce@freebsd.org](mailto:freebsd-announce@freebsd.org)

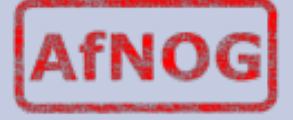

#### portaudit

- Downloads database of security ports nightly and sends email warning of problems.
- Run in cron sends emails on potential security threats.

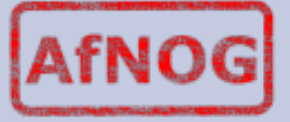

#### Exercises

- install portaudit and run it against currently running software to see what it says:
	- $#$  portinstall -PP portaudit
	- $#$  /usr/local/sbin/portaudit -Fda

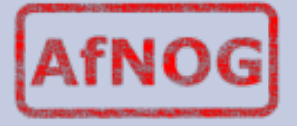

#### Extra exercise

• build freebsd from source following the instructions in /usr/src/Makefile and /usr/ src/UPDATING

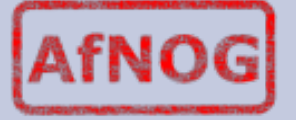